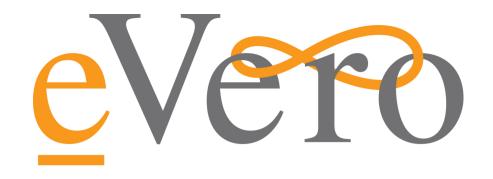

# eVALIDATETM Onboarding Packet

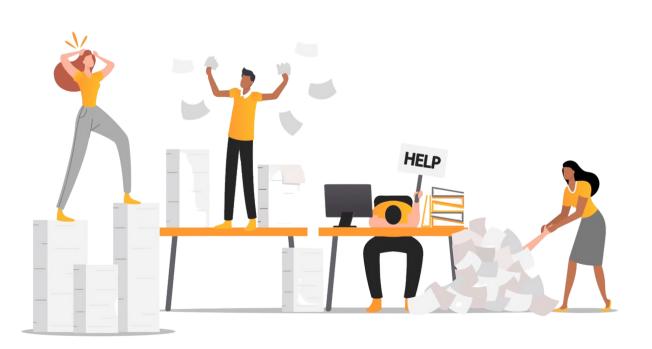

Don't worry. eVero is here to help!

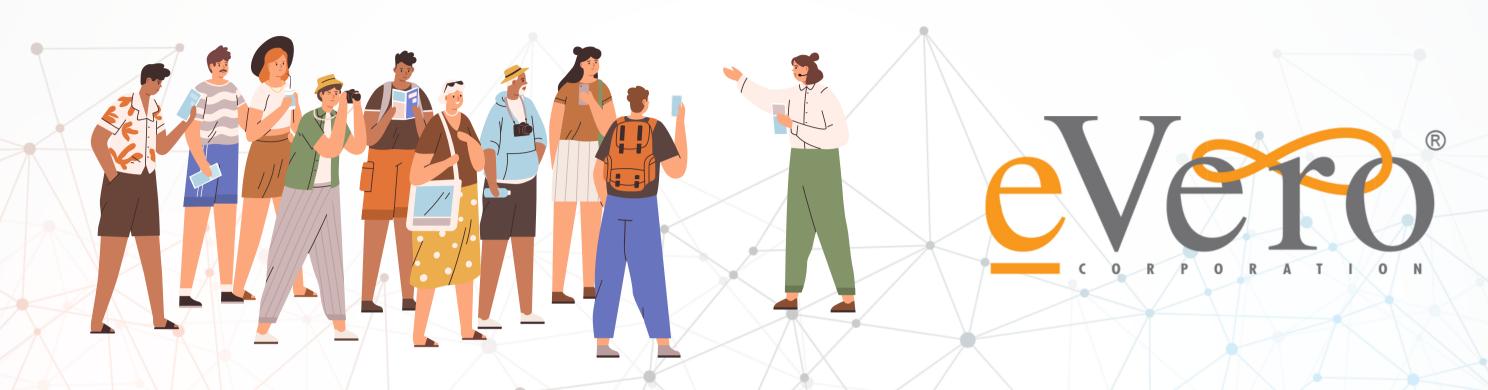

This packet will get you started with utilizing eVALIDATETM, our FAST and FREE online budget validation and tracking tool introduced to help you stay on top of the COLA rate change requirements and deadlines.

# What you will need...

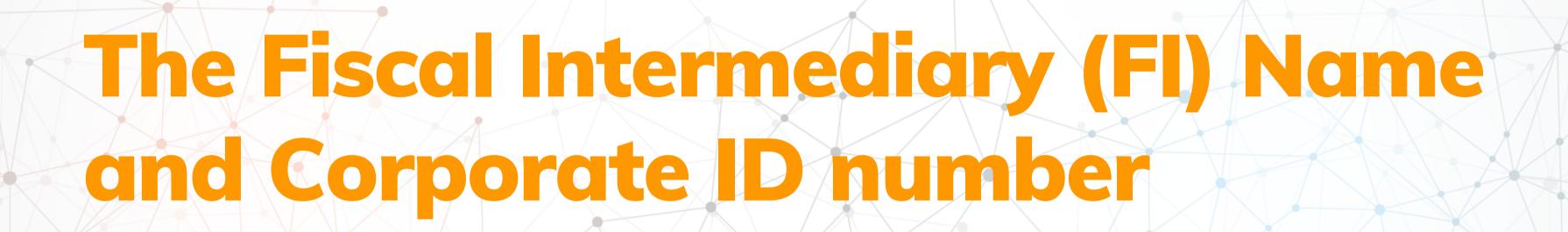

# They can be found here and here

| Fiscal Intermediary |                                       |                 |  |
|---------------------|---------------------------------------|-----------------|--|
| Agency Name:        | New York Fiscal Intermediary Services | Contact: Name   |  |
| Address:            |                                       | City/State/Zip: |  |
| Contact Email:      |                                       |                 |  |
| Contact Phone:      |                                       | Corp ID: 55555  |  |

### What you will need...

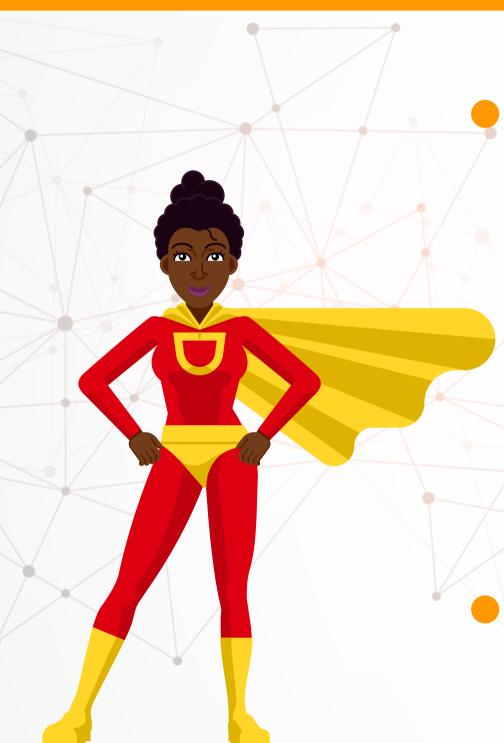

 You must designate one or two "superusers" who will be responsible for signing up any additional users.

 Provide us with the superusers' FIRST AND LAST NAME, EMAIL ADDRESS, and PHONE NUMBER.

# **Budget Queue**

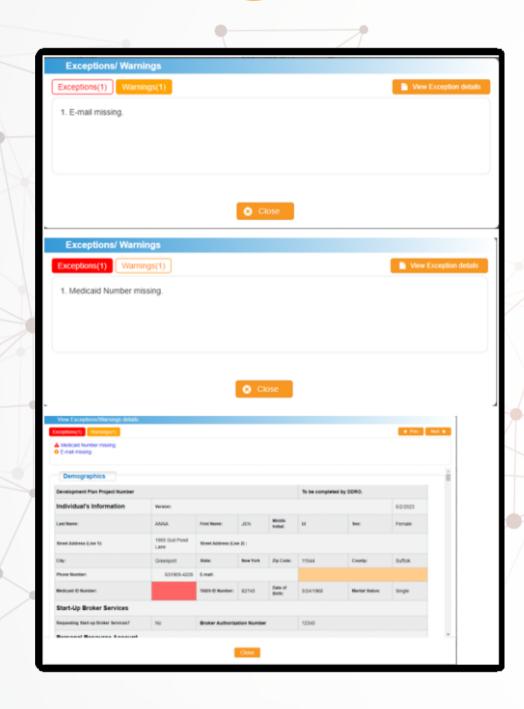

- UPLOAD draft budgets individually or in bulk
- ENSURE data accuracy by validating information
- prior to submission to OPWDD
- TRACK status of where the budget is in the process
- ADD comments for transparency for the whole

team

# What you will get...

#### Rate Calculator

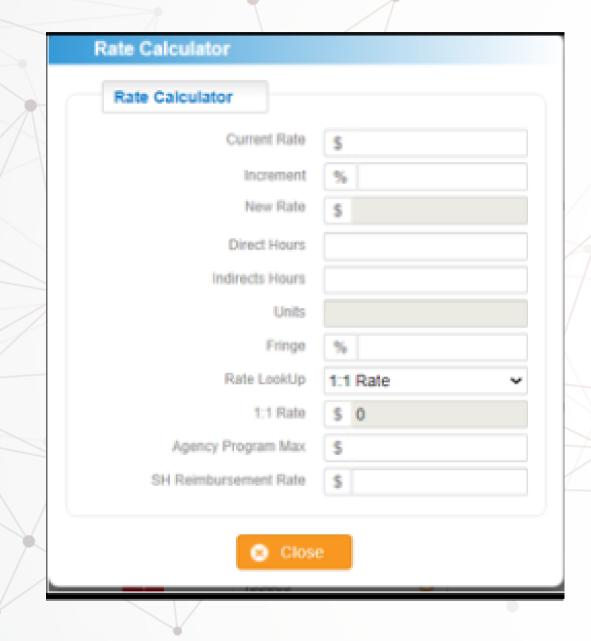

- Based on a 40-hour work week, as well as the selected program and regional rate caps.
- Provides transparency into how the COLA increase for Self-Hired Staff can affect the overall budget.
- Assists users in understanding how direct and indirect time can impact rates and reimbursements.
- Enables the user to make informed decisions and optimize your budget management.

# What you will get...

#### How its used...

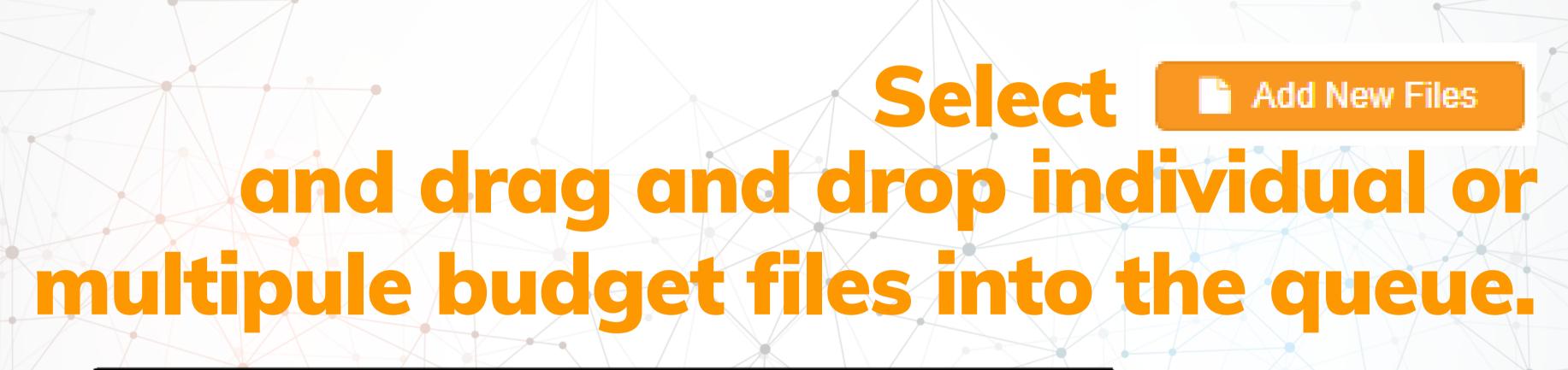

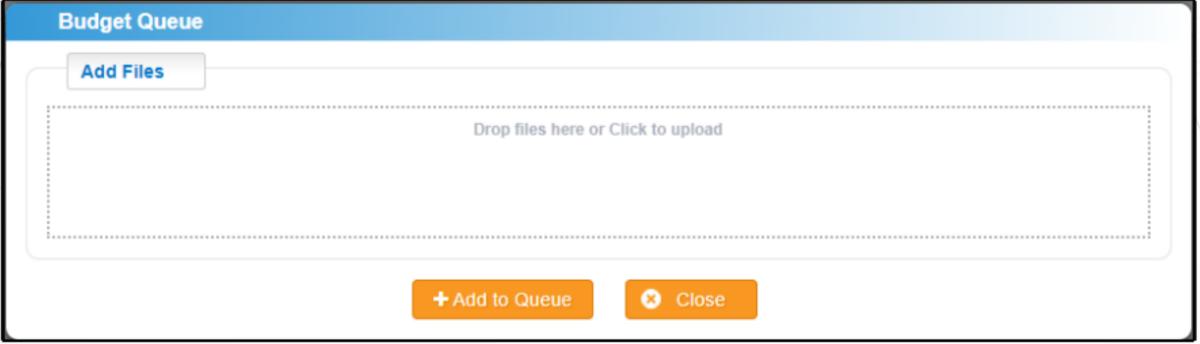

#### How its used...

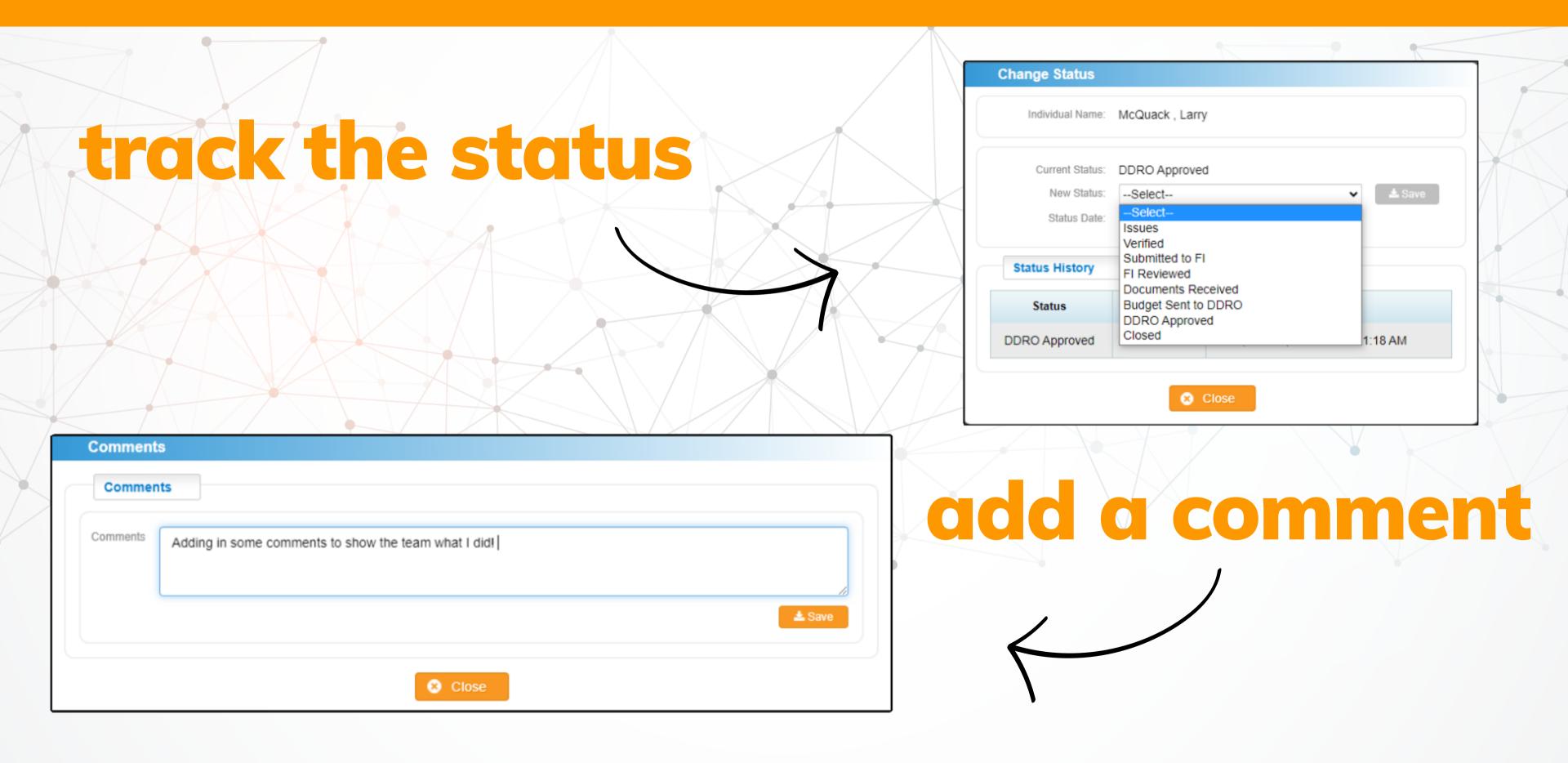

#### How its used...

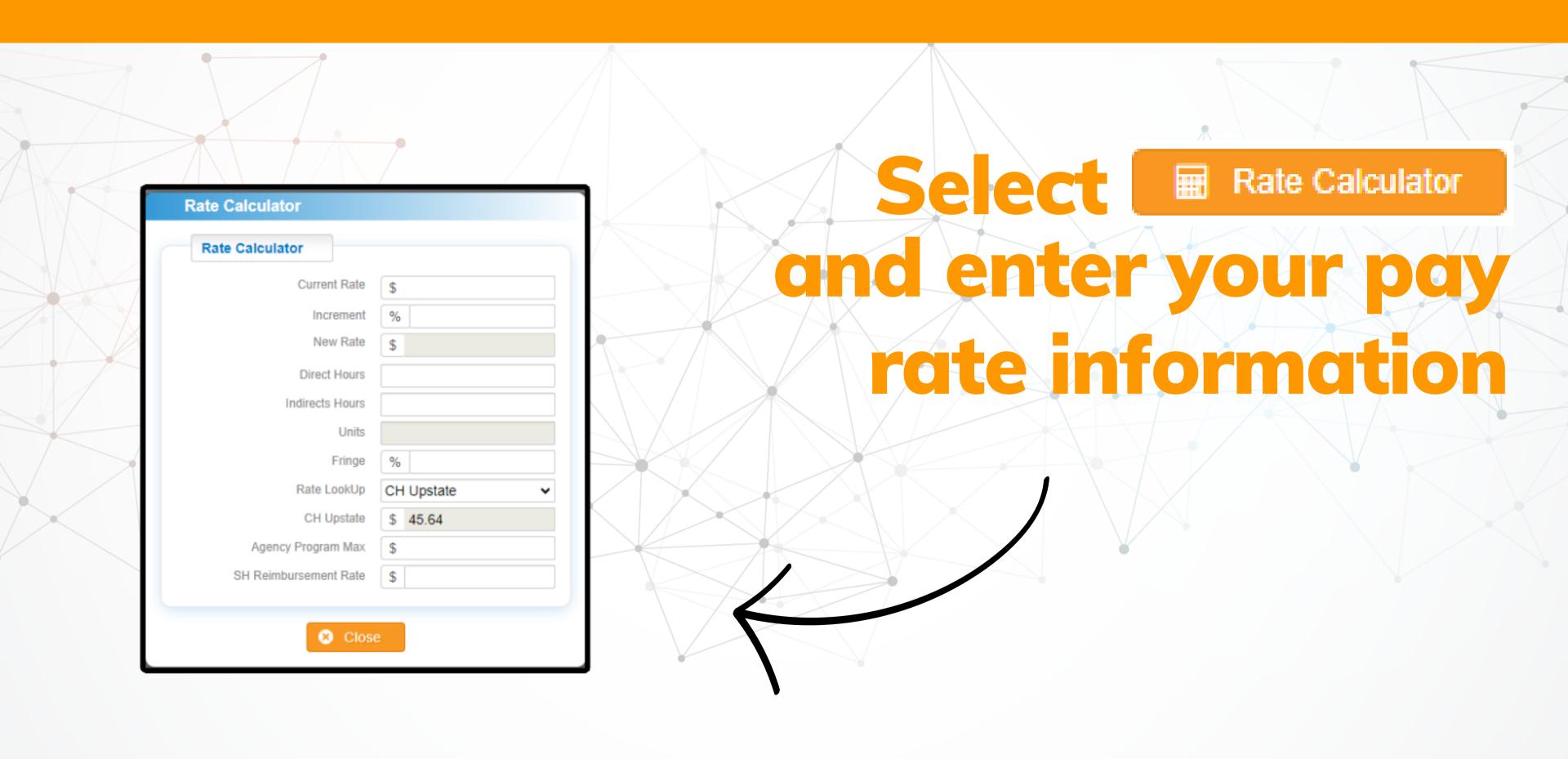